### **UNIVERSIDAD DISTRITAL FRANCISCO JOSE DE CALDAS**

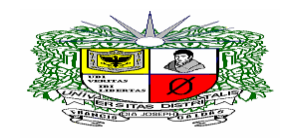

# **UNIVERSIDAD DISTRITAL FRANCISCO JOSÉ DE CALDAS CONVOCATORIA PUBLICA NO. 013-2014**

# **ADENDO NO. 01**

# **OBJETO "ADQUISICION, INSTALACION, IMPLEMENTACIÓN, Y PUESTA EN CORRECTO FUNCIONAMIENTO DE UNA SOLUCIÓN DE VIRTUALIZACIÓN DE APLICACIONES Y ESCRITORIOS, SUBPROYECTO "FORTALECIMIENTO RED DE DATOS UDNET" ENMARCADO EN EL PROYECTO DE INVERSIÓN 188 "SISTEMA INTEGRAL DE INFORMACIÓN Y TELECOMUNICACIONES FASE 1".**

Dentro del marco de la Ley 30 de 1992, el Acuerdo No 08 de 2003 expedido por el Consejo Superior Universitario, la Resolución No 014 de 2004 expedida por la Rectoría de la Universidad Distrital y demás normas que la complementan, adicionan o reglamentan, y en atención a la etapa de observaciones y respuestas se MODIFICA los siguientes:

**2.2.1.Índice de liquidez:** Para que la propuesta sea HABILITADA se requiere un índice de liquidez mayor o igual a uno punto tres (1.3). El índice de liquidez representa la capacidad que tiene el oferente para pagar las deudas a corto plazo, sin la necesidad de comprometer la propiedad, planta y equipo.

# **- Índice de Liquidez = Activo corriente ≥ 1.3 Pasivo corriente**

El índice de liquidez deberá ser igual o mayor a uno punto tres (1.3).

Para el caso de las propuestas presentadas por Consorcios, Uniones Temporales, o promesas de sociedad futura se tomará como índice de liquidez el resultado de la sumatoria de los activos corrientes dividido entre sumatoria de los pasivos corrientes de los miembros del consorcio, unión temporal.

**2.2.2 Nivel De Endeudamiento:** Para que la propuesta sea HABILITADA se requiere un índice de liquidez mayor o igual a sesenta y cinco (65%). El índice de liquidez representa la capacidad que tiene el oferente para pagar las deudas a corto plazo, sin la necesidad de comprometer la propiedad, planta y equipo.

Este índice mide la relación entre los pasivos y los fondos, bienes y derechos propios; vale decir, la proporción del total de activos aportados por los acreedores de la empresa.

**- Nivel de Endeudamiento = Pasivo Total ≥ 65%**

# **Activo Total**

Para el caso de consorcios o uniones temporales, se calculará el índice de endeudamiento con base en el promedio ponderado del Pasivo Total y del Activo Total del balance general de los miembros del consorcio o de la unión temporal, de acuerdo con el porcentaje de participación de cada uno dentro del consorcio o dentro de la unión temporal.

Su cálculo será:

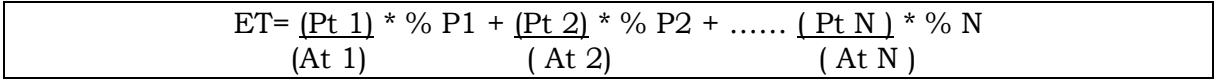

En donde:

ET= Endeudamiento total

Pt (1…N)= Pasivo total desde uno hasta un número indefinido participante. At (1…N)= Activo Total desde uno hasta un número indefinido de participantes. % (1…N) = porcentaje de participación de un integrante hasta un número indefinido de participantes.

### **Indicadores de capacidad financiera**

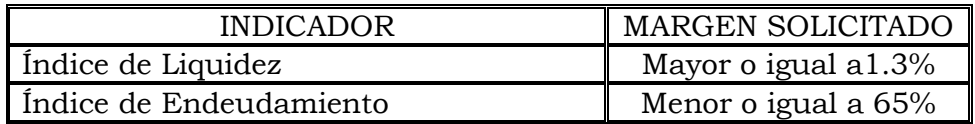

MODIFICAR el ITEM No 3 de la FICHA TECNICA SOFTWARE PARA VIRTUALIZACION DE APLICACIONES Y ESCRITORIOS, el cual para todos los efectos quedará asi:

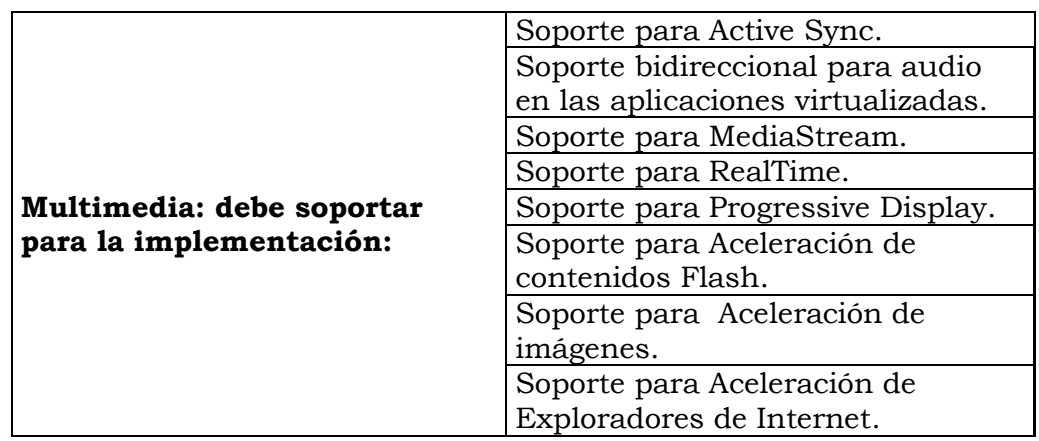

**MODIFICAR del Numeral 7 DOCUMENTACION TÉCNICA DEL PROPONENTE**

#### Notas:

- 1. Relación del número de folio o la página del catálogo en la propuesta en donde se especifica cada una de las características expresadas de los componentes ofertados
- 2. La no presentación de esta documentación podrá ser subsanable.

# **MODIFICAR CRONOGRMA,** el cual quedara así:

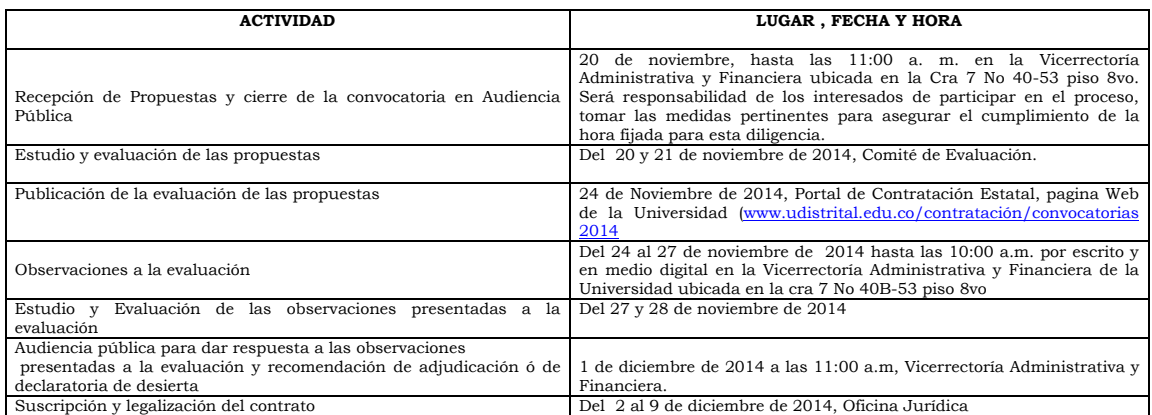

Dado en Bogotá, D. C. a los trece (13) días del mes de noviembre de 2014.

# **COMITÉ DE EVALUACIÓN**

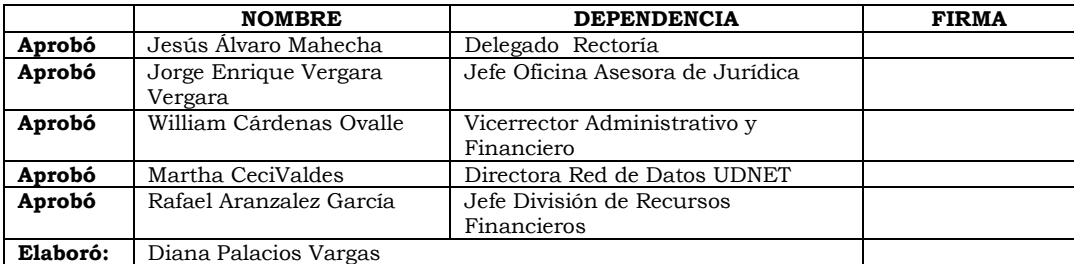